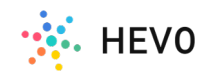

Course 6 - Dcode Masterclass

# Automating Marketing Reporting with Unifed Data

**By Britney Young, Marketing Automation Specialist** @McKesson **Vandhana Sridhar, Digital Marketing Analytics** Specialist @McKesson

## Automating Marketing Reporting with Unified Data

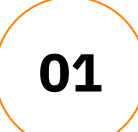

The importance of measuring **01** marketing metrics

Overview of Analytics and **03** Reporting Stack

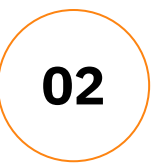

Current Reporting and **02** Analytics Challenges

04

How to Create Insightful Marketing Reports with Unified, Accurate, and Realtime Data

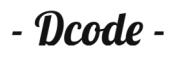

## Importance of Measuring Marketing Metrics

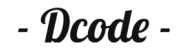

# Why Marketing Depends on Metrics

Today's C-Suite rates marketing's performance on their ability to quantify how marketing campaigns deliver value in line with company revenue objectives. Measuring the right marketing metrics establishes accountability, provides insightful reporting and makes the marketing team more effective and efficient.

#### What are some key metrics to keep track of?

- Cost per lead
- Revenue by channel
- Website traffic to lead ratio
- Lead to closed-won opportunity
- ➔ Customer lifetime value

- Deode -

## Current Reporting and Analytics Challenges

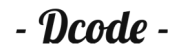

# Before You Get Started

Metrics are used to drive improvements and help businesses focus their people and resources on what's important. By focusing on metrics that align with company goals, it provides a window on performance and helps you understand what success will look like.

#### Establishing core metrics/analytics gathering can help you:

- $\rightarrow$  Define the metrics that indicate success
- $\rightarrow$  Secure buy-in from senior mgmt./ other teams
- $\rightarrow$  Understand what data is needed and how to get it

- Dcod

 $\rightarrow$  Develop a reporting cadence to share results

### Identify what metrics matter to your business

#### 1. Set expectations

Start by setting expectations about what impact you expect your marketing program to have. It's important to assign up-front goals, benchmarks, and KPIs for each marketing program.

#### 2. Define objectives

When planning your next marketing campaign, define your objectives and then pick measurable metrics to support those goals.

### Identify what metrics matter to your business

#### 3. Measure metrics you can act on

Don't measure things just because they are measurable. Choose metrics to measure that will guide you towards the decisions you need to make to increase company profitability.

#### 4. Determine if metrics align with company goals

Determine if the metrics you're measuring speak to things like revenue growth, profit, ROI or customer/account growth.

## Finding data in the tools you already have

We all have exisiting data within our organization. Start by collecting data and analytics reports from each martech tool, CRM, Google Analytics, finance, or customer service queues.

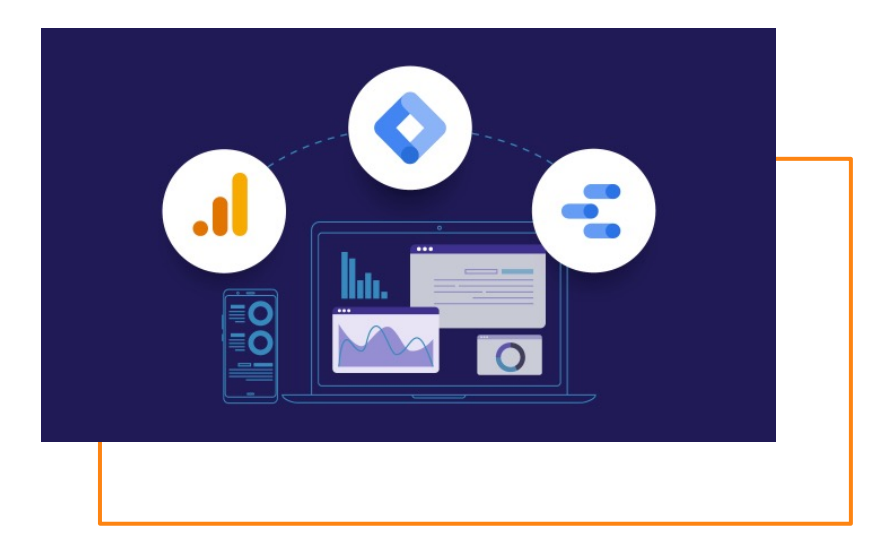

## Filling in the gaps

#### Why

- Affects marketing campaigns
- Affects reporting

#### How

- Internal Sources
- Web Scraping
- Company Events (like Tradeshows)
- Data enrichment tools

#### Tools

- Excel
- Tableau (Tableau Prep)
- Alteryx
- Zoominfo

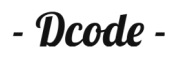

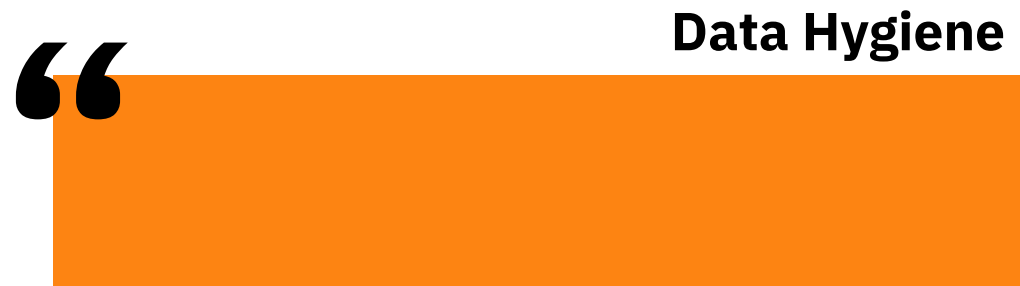

## Data Scientists Spend 45% Of Their Time In Data Wrangling

By Anaconda, Inc. "2020 State of Data Science Survey Results"

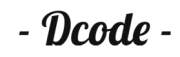

#### Set rules

- Only allow trained colleagues to import
- Document the process and have a standard template for importing
- Know which fields are required for syncing with other systems like CRM

# Data Hygiene

#### **Maintenance**

- $\rightarrow$  Create reports to monitor database health
- $\rightarrow$  Strict adherence to import rules
- $\rightarrow$  Identify and rectify duplicate data
- $\rightarrow$  Standardize profile data

- Deode -

## Starting to build a report?

Excel might be used in the initial data gathering and transformation phase before reporting

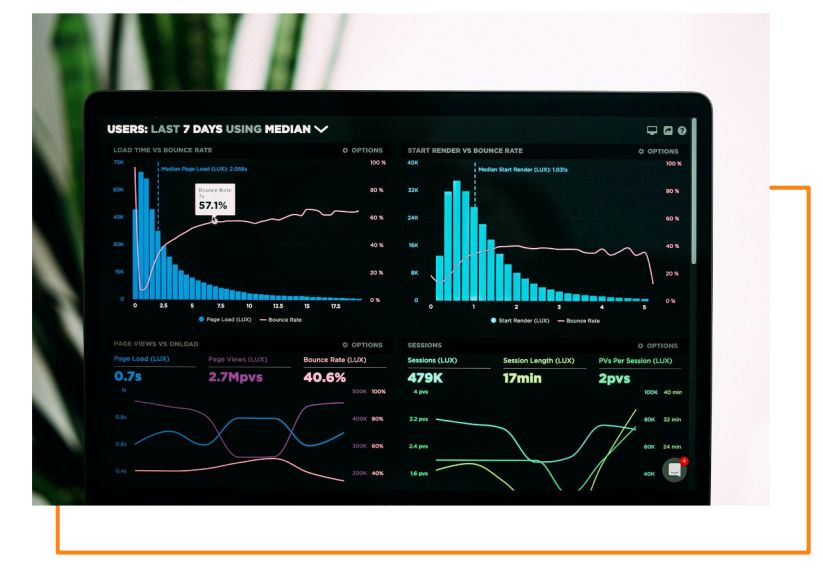

#### ■ 2 O 时 ■ 8 图 ® 图 图 K 电 图 图 图 图 图 图 图 D 图

 $\blacktriangleright$ 

## Overview of Analytics and Reporting Stack

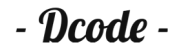

## Why analytics are the core of demand gen and a critical feedback loop for product marketing

#### **Effectiveness**

- Qualifying and nurturing marketing-qualified leads
- Improve MQL-to-SQL conversion
- Shows success of marketing campaigns

#### **Deficiencies**

- Highlights a need for better qualification criteria
- Highlights needs for better alignment across marketing and sales

#### Engagement

- Proves the value of persona related targeting criteria
- Highlights customer engagement

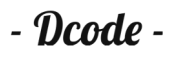

## Balancing budget for tools vs. budget for lead gen

- Your Industry
- Company size
- Position in the market
- Target market
- Industry averages
- ROI

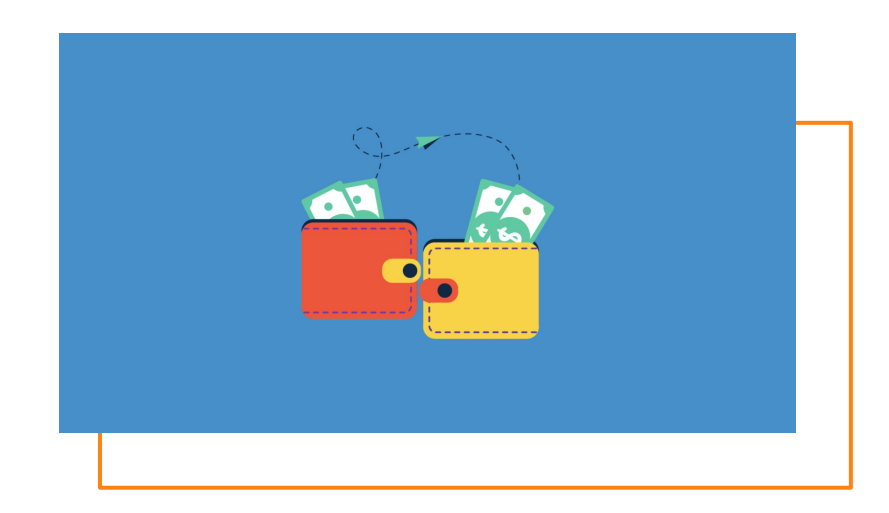

## MVP Tech Stack

What do you need at a minimum to see the data you need?

- **→** Data management tool
- **→** Data orchestration tool
- $\rightarrow$  Data visualization tool

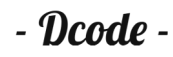

### Martech Landscape

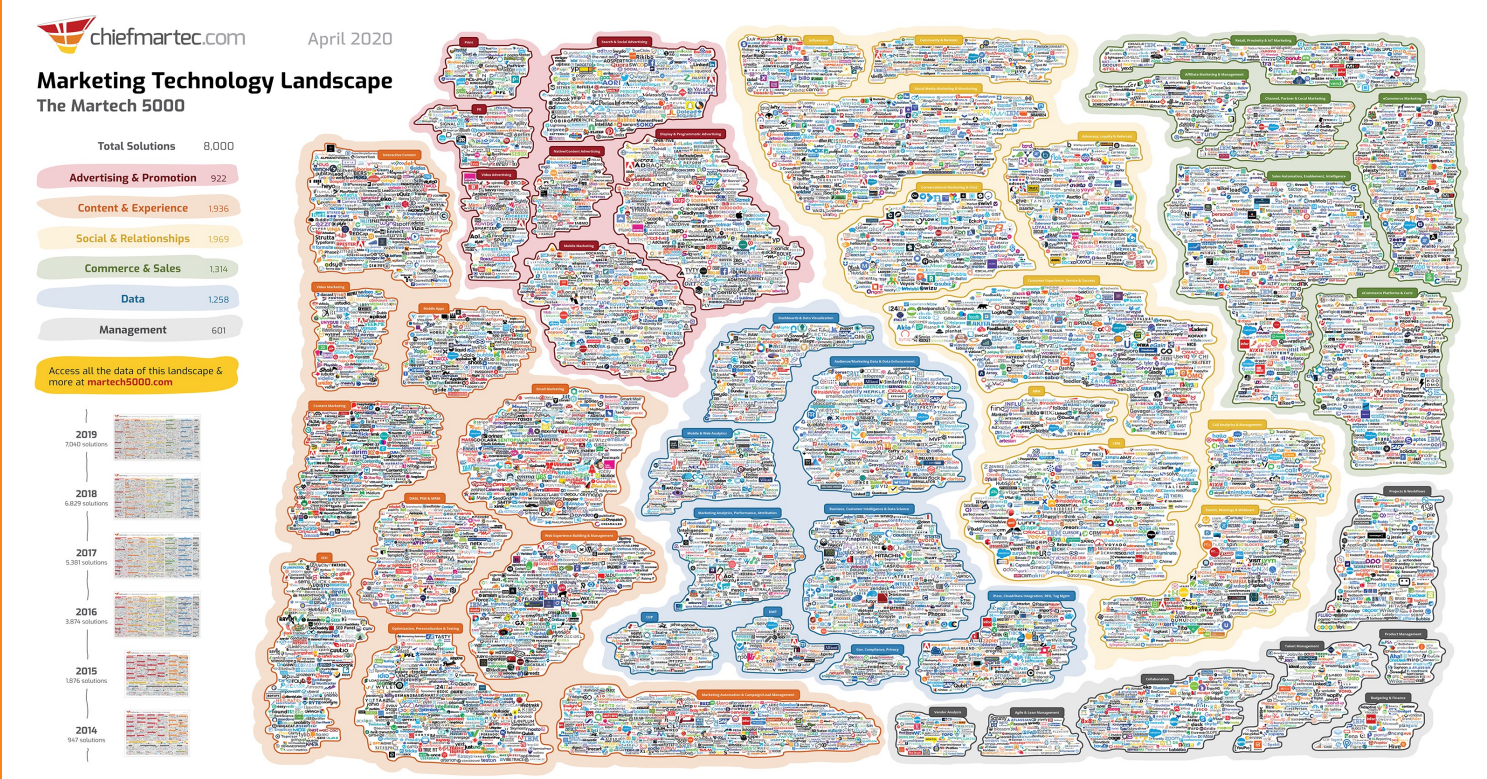

Copyright © 2020 Marketing Technology Media, LLC. See https://chiefmartec.com/2020/04/marketing-technology-landscape-2020-martech-5000/ for details and sources.

Produced by Scott Brinker (@chiefmartec) and Blue Green Brands (@bluegreenbrands).

 $-$ *Dcode*  $-$ 

### Key Performance Indicators

Start by working with your stakeholders. Listen to requirements, feedback and provide recommendations.

Begin by providing basic metrics first. For example, for email reporting include:

- Sent
- Delivered/Delivered Rate
- Opens/Open Rate
- Clicks/Click Rate

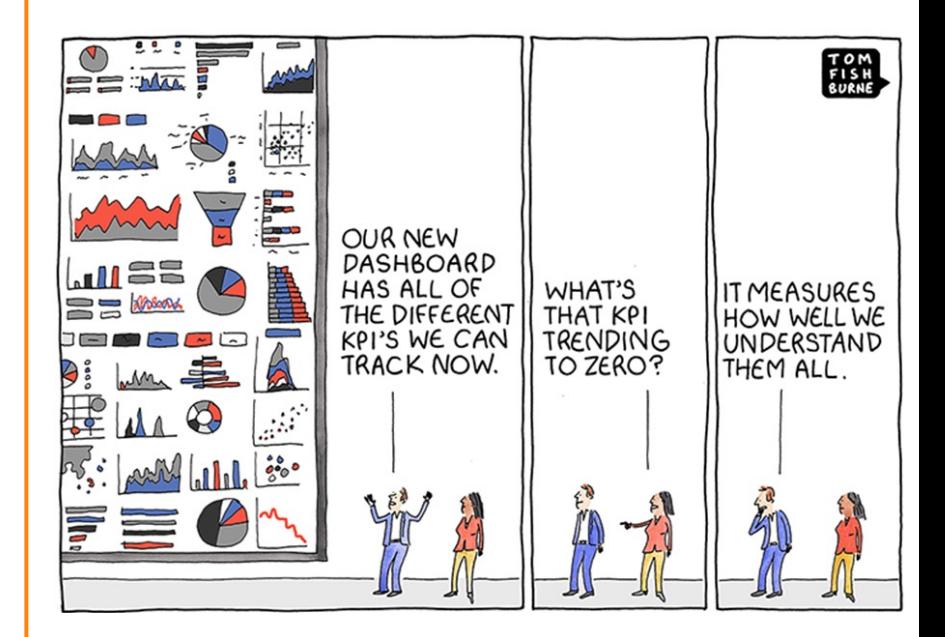

### Evolve from Key Performance Indicators

#### Closed loop reporting

- Lead journey from marketing automation to sales
- Adding data from CRM
	- Lead generation
	- Opportunity data
	- Sales funnel

#### Attribution reporting

• Which sources are driving leads to engage with your content?

#### Engagement reporting

• What content are your customers consuming and engaging with?

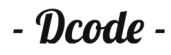

# The Value of **Operations**

## Getting budget and prioritization

- Compile existing data to understand what it does and why it's insufficient.
- Bring a real life example of an existing problem in your company that needs a solution
- Give your reccomendation on what's needed to solve the problem
- Get info from the vendors you're interested in on how their solution can help solve your problem

- Deode -

## How to Create Insightful Marketing Reports

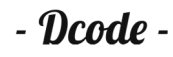

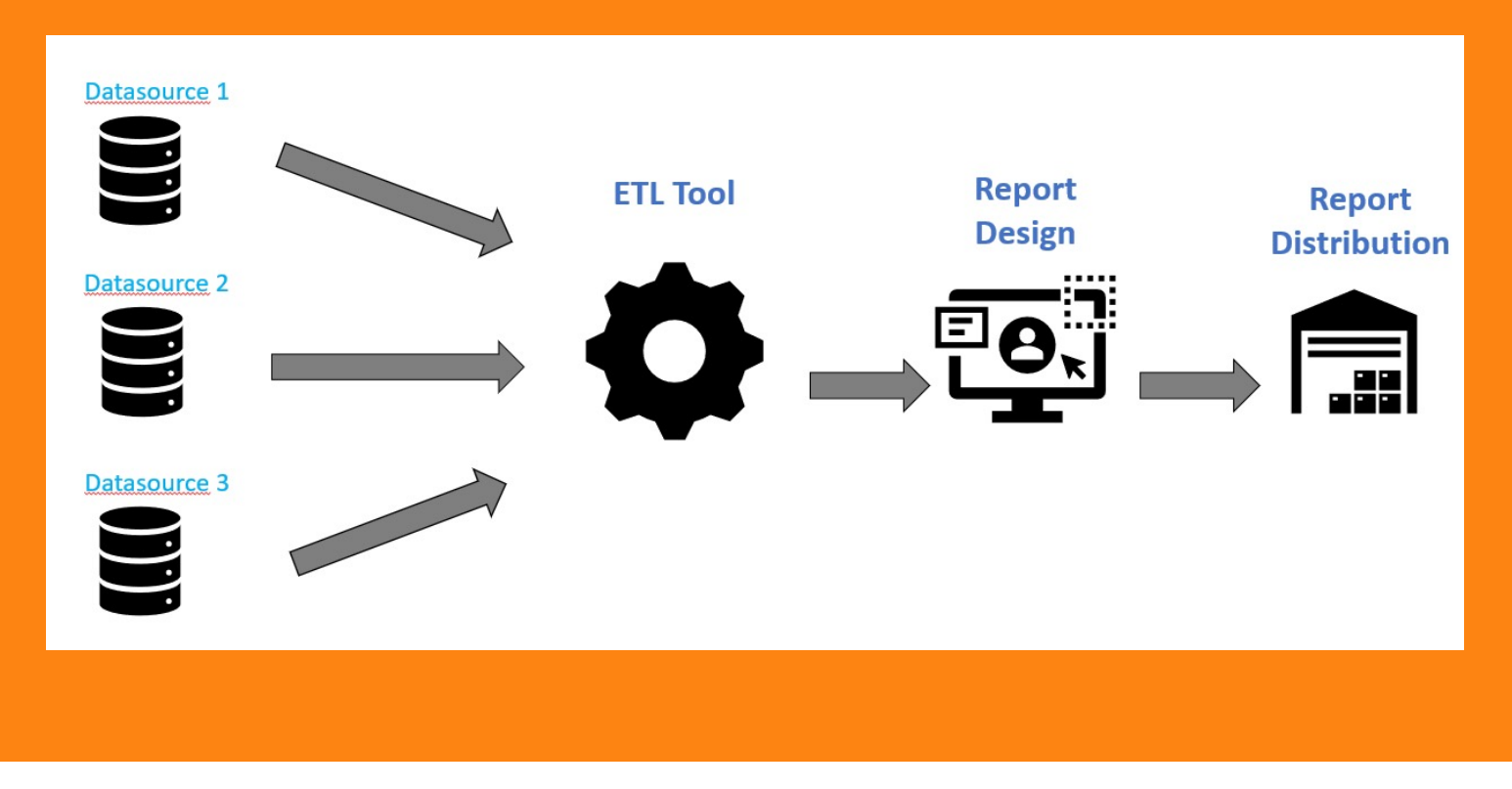

# Closing Remarks

#### **Summary**

- How to identify important metrics for your business and reports
- Discussed how to handle data issues like gaps, data hygiene
- How to identify and budget for tools you need
- Creating insightful Marketing reports

## Connect with us!

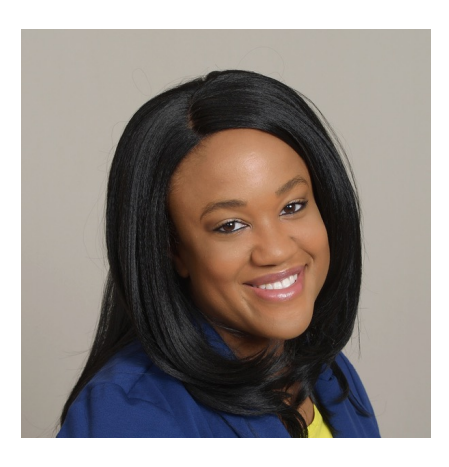

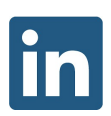

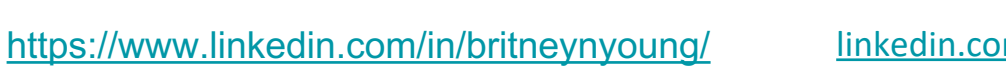

linkedin.com/in/vandhana-sridhar-448

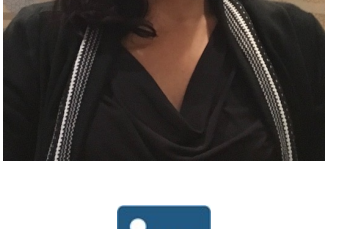

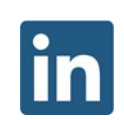

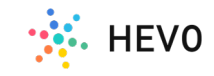

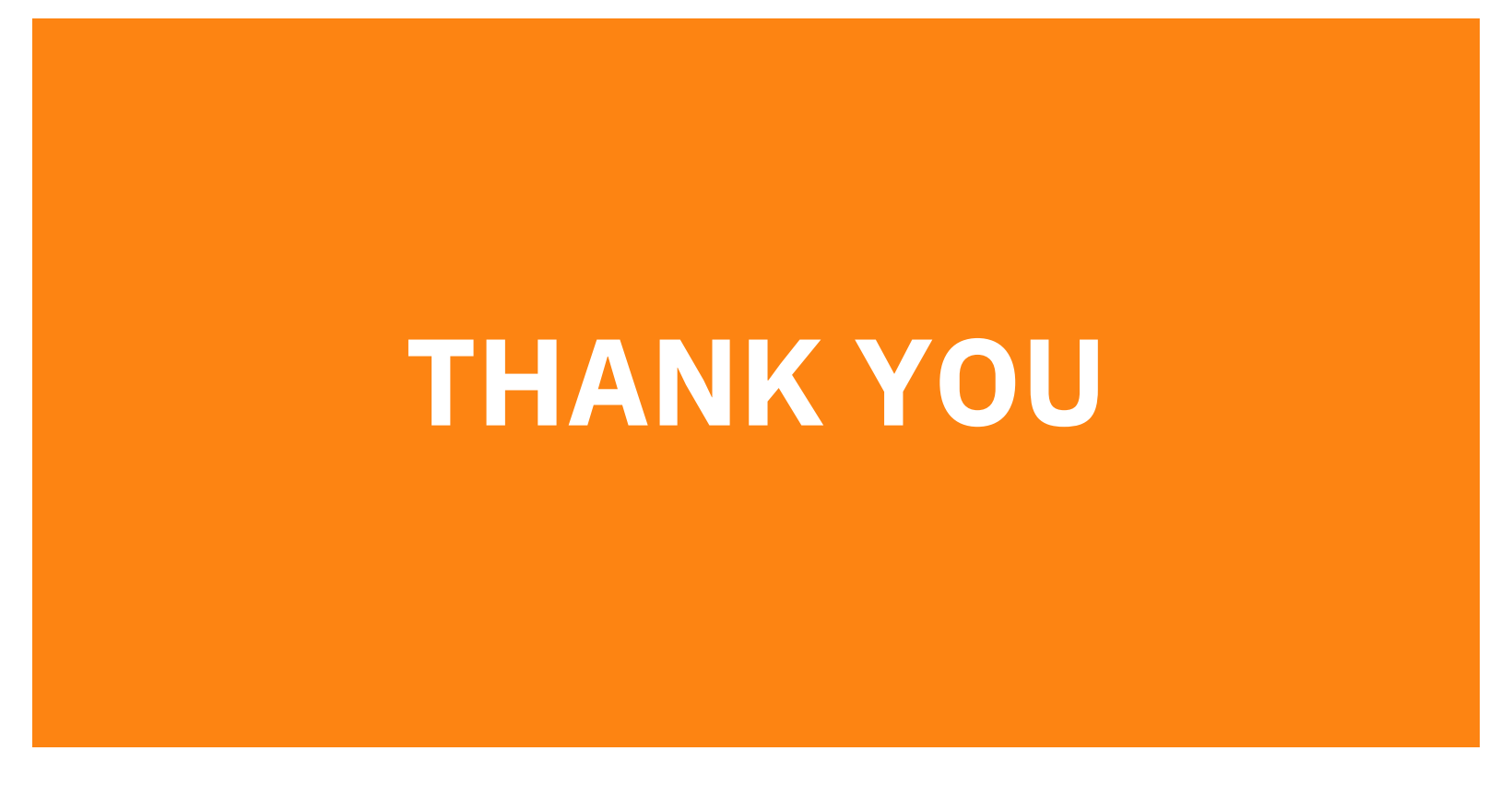

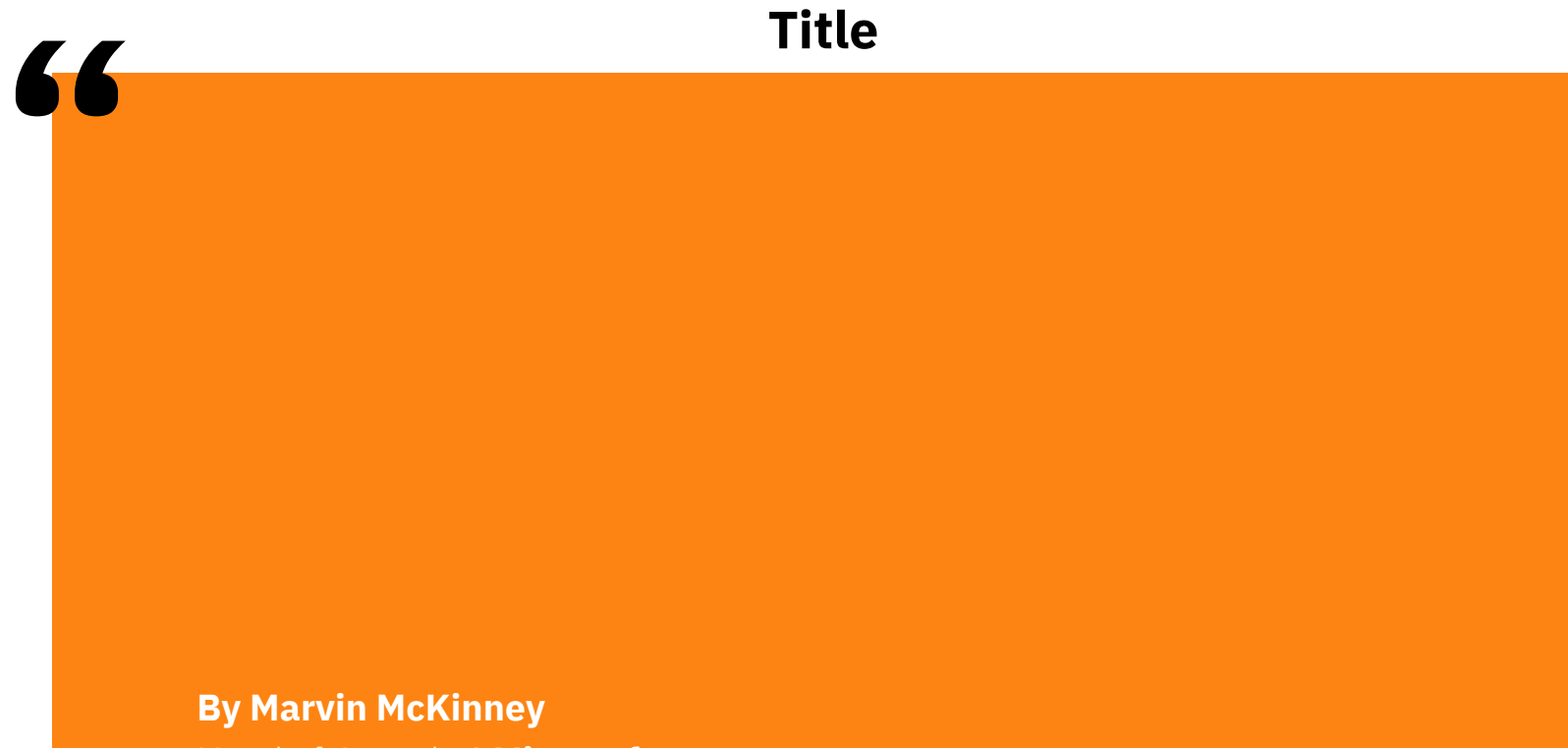

Head of Growth **@Microsoft** 

## Mapping Customer Journey Through Attribution

#### Real-life Case study

Join us for Dcode where you will learn the latest marketing analytics trends, tips, and strategies directly from the global marketing thought leaders. There will be 7 on-demand video courses covering 26 different topics and 1 live Q&A session at the end of this course.

#### Real-life Case study

Join us for Dcode where you will learn the latest marketing analytics trends, tips, and strategies directly from the global marketing thought leaders. There will be 7 on-demand video courses covering 26 different topics and 1 live Q&A session at the end of this course.

## Mapping Customer Journey Through Attribution

Real-life Case study

Join us for Dcode where you will learn the latest marketing analytics trends, tips, and strategies directly from the global marketing thought leaders.

Real-life Case study

Join us for Dcode where you will learn the latest marketing analytics trends, tips, and strategies directly from the global marketing thought leaders.

Real-life Case study

Join us for Dcode where you will learn the latest marketing analytics trends, tips, and strategies directly from the global marketing thought leaders.

## Automating Marketing Reporting with Unified Data

Join us for Dcode where you will learn the latest marketing analytics trends, tips, and strategies directly from the global marketing thought leaders. There will be 7 on-demand video courses covering 26 different topics and 1 live Q&A session at the end of this course.

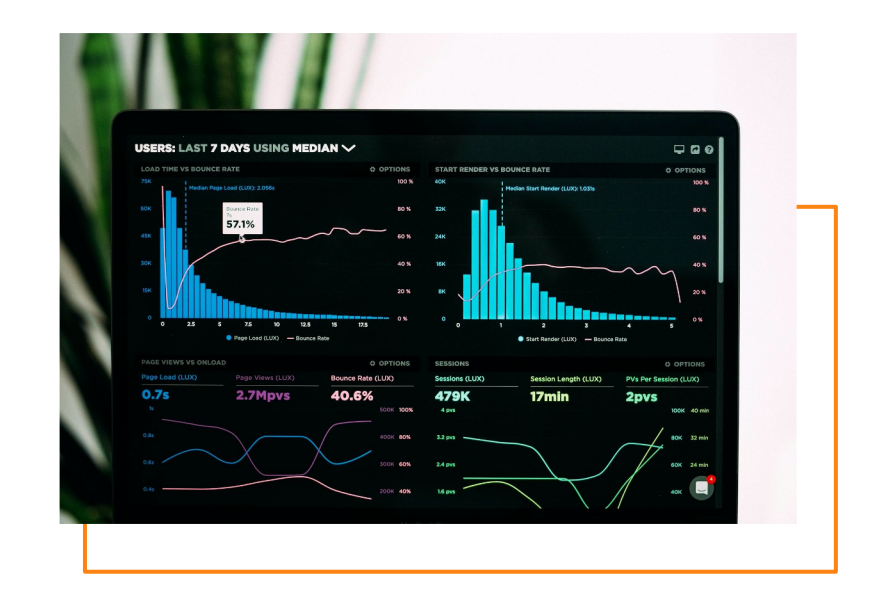

## Decode Your Marketing and Growth Analytics Skills

Join us for Dcode where you will learn the latest marketing analytics trends, tips, and strategies directly from the global marketing thought leaders. There will be 7 on-demand video courses covering 26 different topics and 1 live Q&A session at the end of this course.

Book your seat today and get ready to discover your integrated marketing insights using the modern marketing analytics stack.

#### Click here →

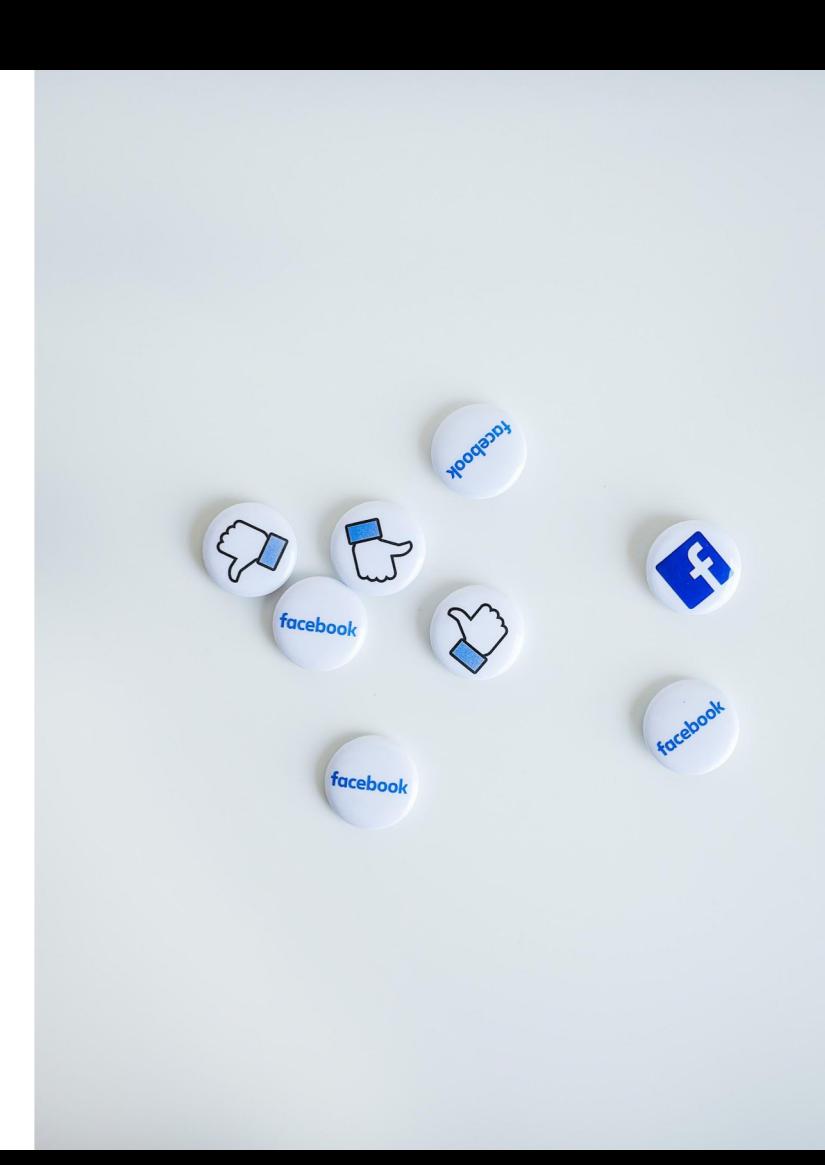